# 61A Lecture 24

**Announcements** 

Scheme

# Scheme is a Dialect of Lisp

What are people saying about Lisp?

- "If you don't know Lisp, you don't know what it means for a programming language to be powerful and elegant."
	- Richard Stallman, created Emacs & the first free variant of UNIX
- "The only computer language that is beautiful."
	- -Neal Stephenson, DeNero's favorite sci-fi author
- "The greatest single programming language ever designed."
	- -Alan Kay, co-inventor of Smalltalk and OOP (from the user interface video)

# Scheme Fundamentals

Scheme programs consist of expressions, which can be:

- Primitive expressions: 2 3.3 true + quotient
- Combinations: (quotient 10 2) (not true)

Numbers are self-evaluating; symbols are bound to values

Call expressions include an operator and 0 or more operands in parentheses

> (quotient 10 2) 5 > (quotient (+ 8 7) 5) 3 > (+ (\* 3 (+ (\* 2 4) (+ 3 5))) (+ (- 10 7) 6)) "quotient" names Scheme's built-in integer division procedure (i.e., function) Combinations can span multiple lines (spacing doesn't matter)

(Demo)

Special Forms

# Special Forms

- A combination that is not a call expression is a special form:
- **if** expression: (if <predicate> <consequent> <alternative>)
- **• and** and **or**: (and <e1> ... <en>), (or <e1> ... <en>)
- **•** Binding symbols: (define <symbol> <expression>)
- New procedures: (define (<symbol> <formal parameters>) <br/>body>)

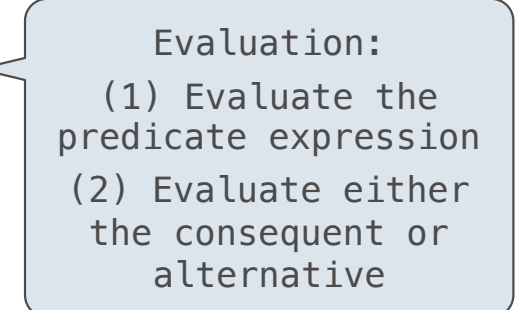

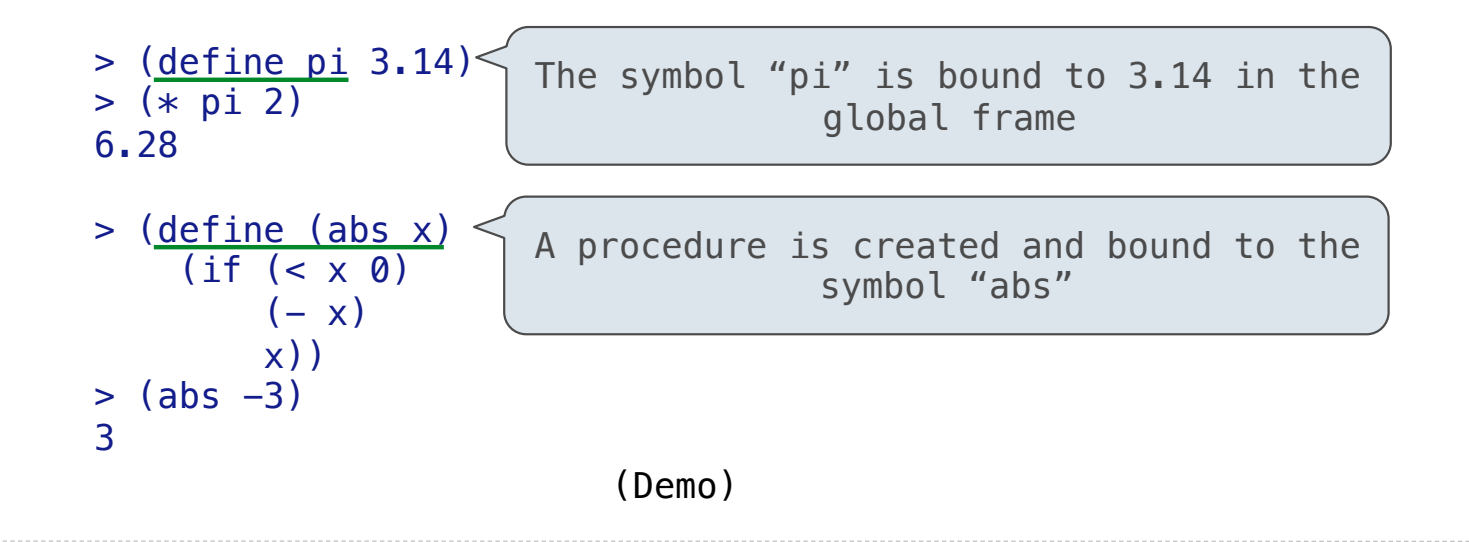

Scheme Interpreters

(Demo)

Lambda Expressions

### Lambda Expressions

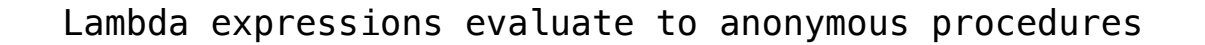

(lambda (<formal-parameters>) <br/> <br/>body>)

Two equivalent expressions:

 $(define (plus4 x) (+ x 4))$ 

 $(detine plus 4 (lambda (x) (+ x 4)))$ 

An operator can be a call expression too:

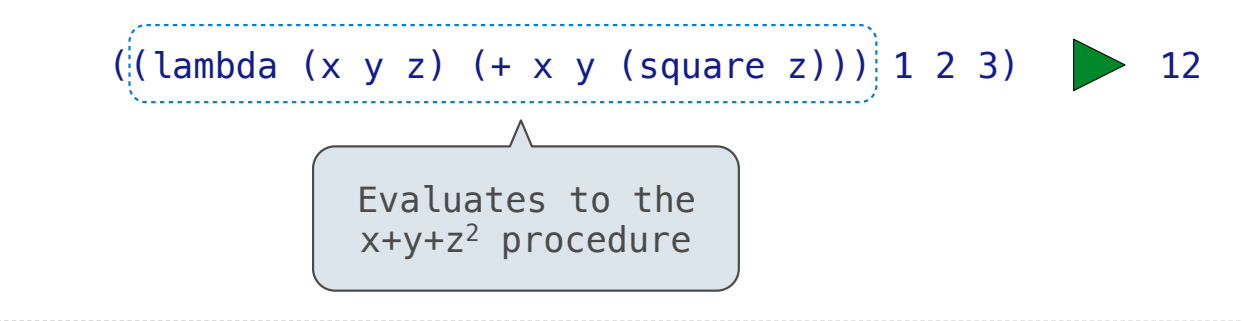

Pairs and Lists

#### Pairs and Lists

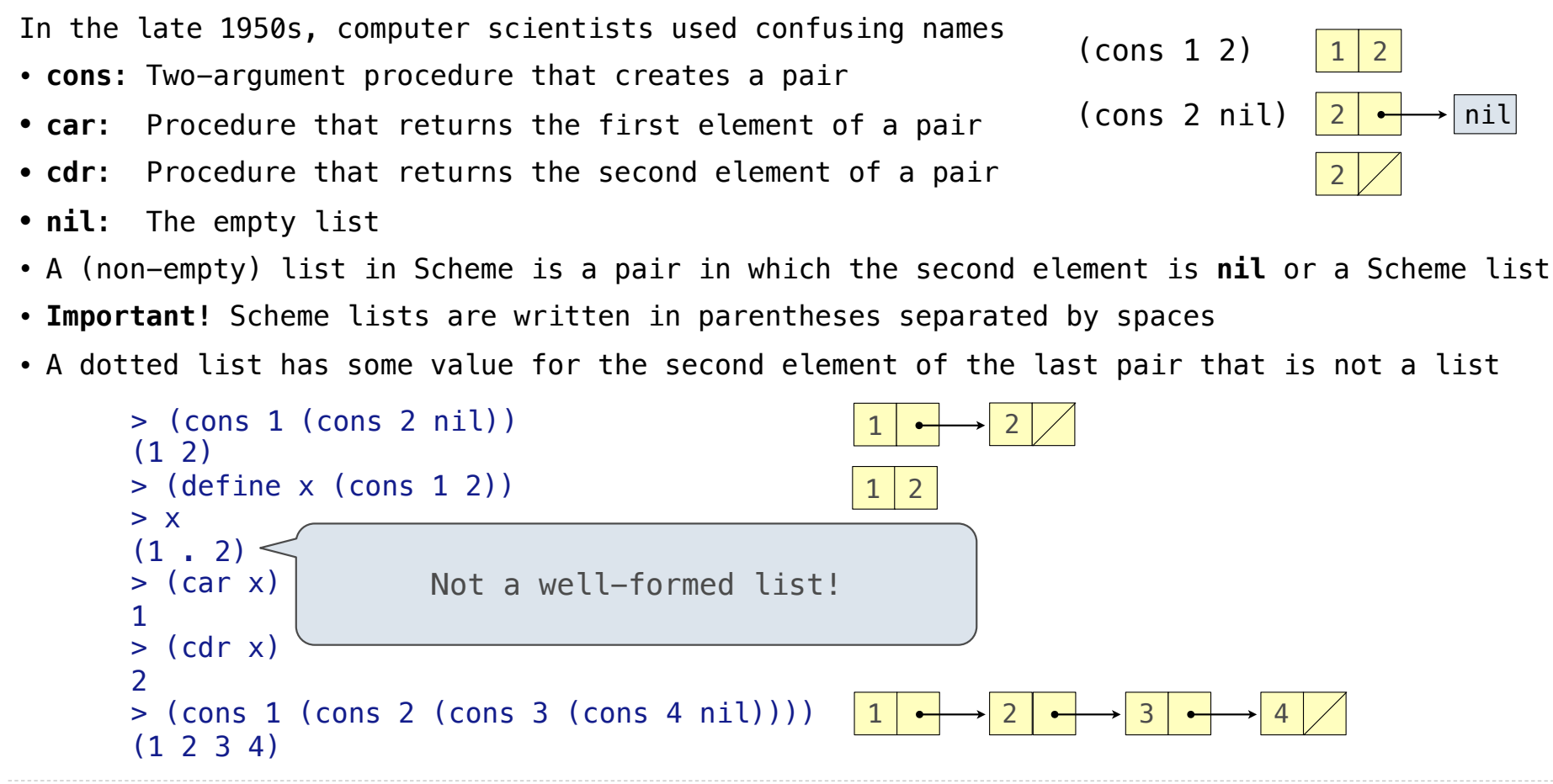

(Demo)

Symbolic Programming

Symbolic Programming

Symbols normally refer to values; how do we refer to symbols?

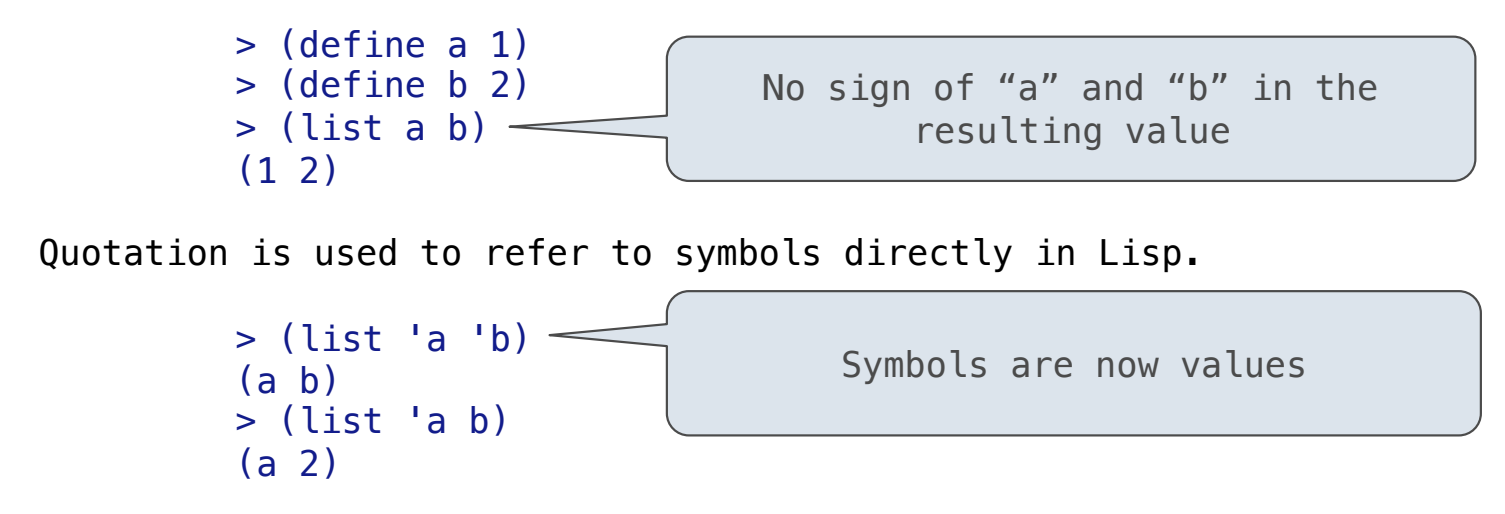

Quotation can also be applied to combinations to form lists.

```
> (car '(a b c))
 a 
> (cdr '(a b c))
 (b c)
```
14

## Scheme Lists and Quotation

Dots can be used in a quoted list to specify the second element of the final pair.

```
> (cdr (cdr '(1 2 . 3)))
 3
```
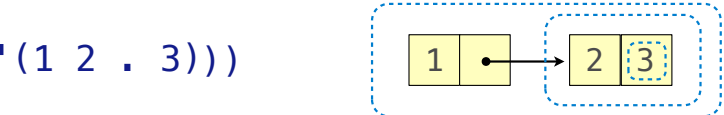

However, dots appear in the output only of ill-formed lists.

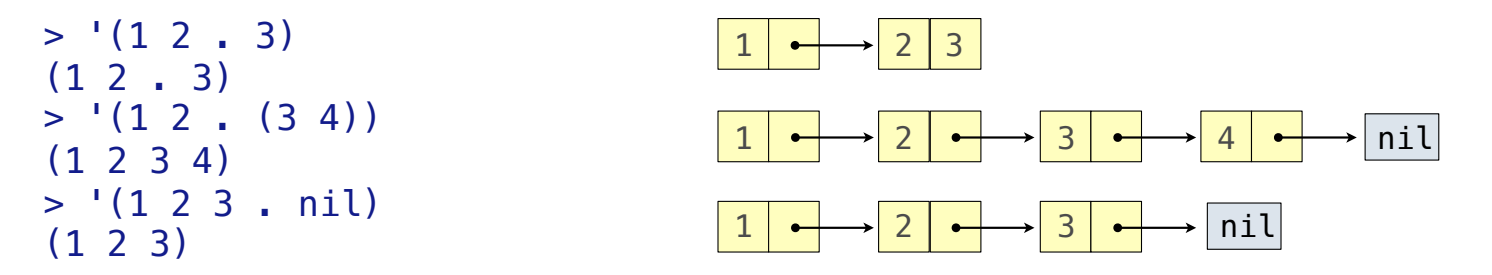

What is the printed result of evaluating this expression?

```
> (cdr '((1 2) . (3 4 . (5)))) (3 4 5)
```
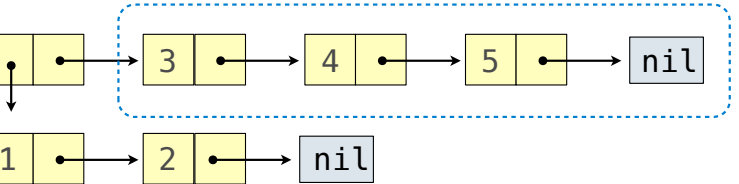